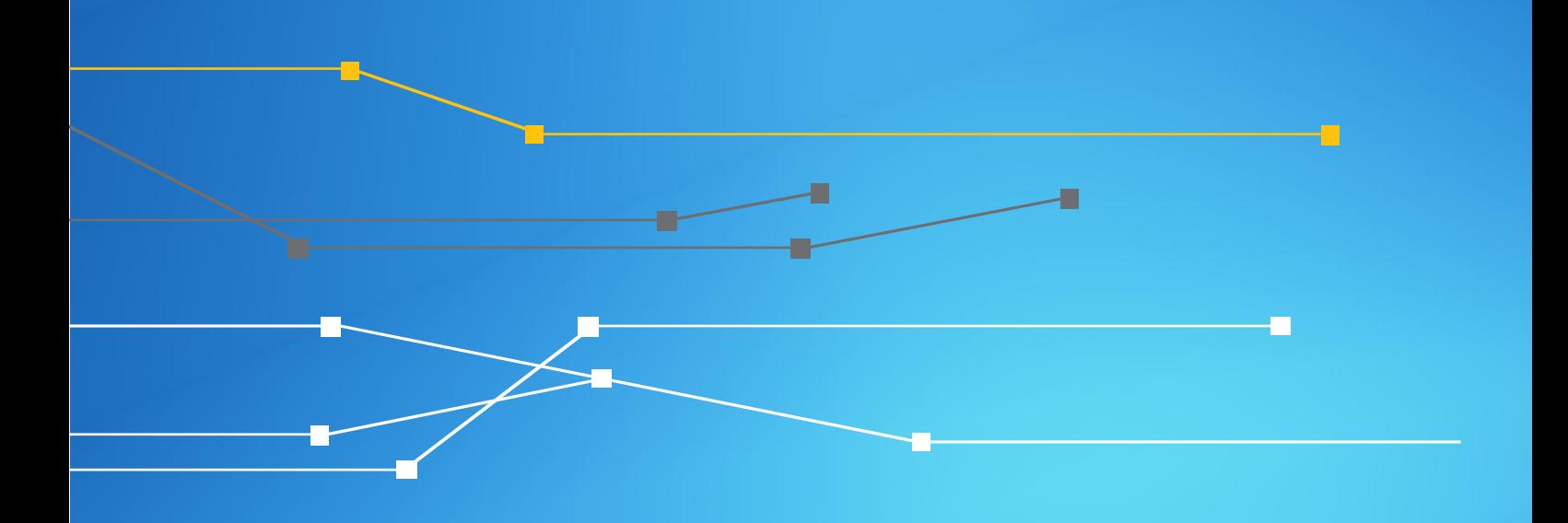

# Campanha Anti-Spoofing

Anexo A.2 – Tutorial de configuração para Clientes Roteadores Juniper

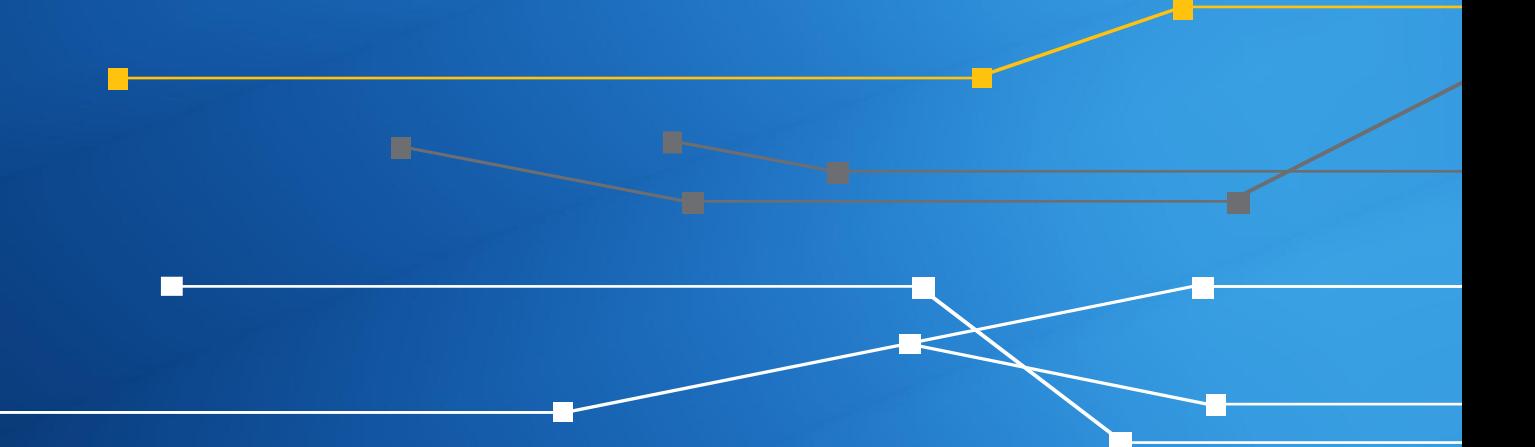

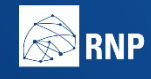

**ENTERIO DA MINISTÉRIO DA MINISTÉRIO DA MINISTÉRIO DA DEFESA CULTURA ESADDE EDUCAÇÃO** 

**INOVAC** 

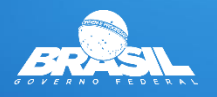

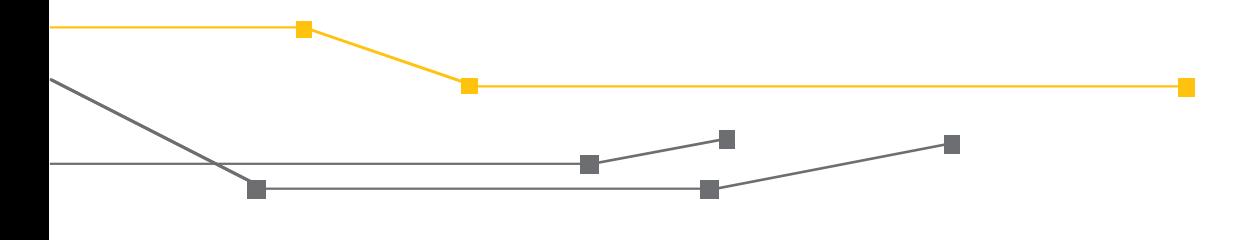

#### **Anexo A.2 – Tutorial de configuração para Clientes**

O CAIS/RNP visando apoiar a disseminação de boas práticas em Segurança da Informação, está fornecendo este tutorial baseado no Portal de Boas Práticas para a Internet no Brasil auxiliando a implantação de controles de segurança para mitigação de ataques realizados através da técnica do IP Spoofing para redes que utilizam equipamentos do fabricante Juniper.

Abaixo estão disponíveis as configurações relacionadas a implementação do RPF (Reverse Path Forwarding) e de um filtro que restringe a comunicação de pacotes com origem de endereços reservados que não devem ser roteados pela internet, conforme as recomendações de boas práticas dos documentos BCP38 e BCP84.

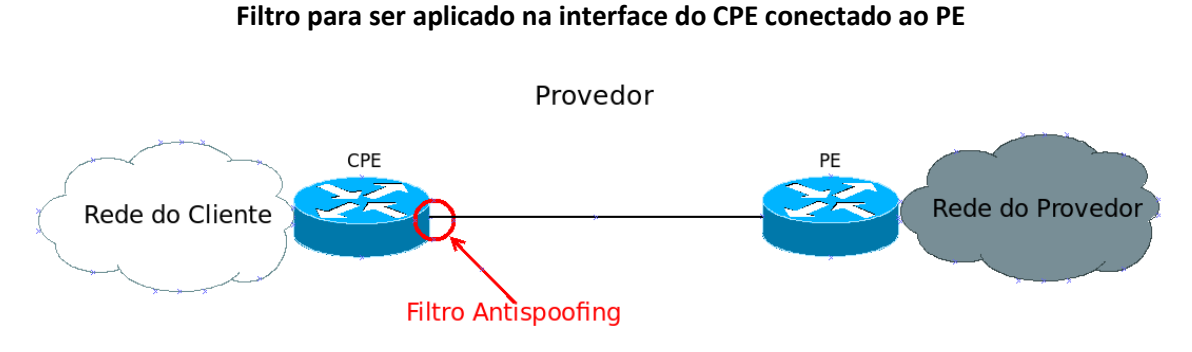

Fonte: Portal de Boas Práticas para a Internet no Brasil

Os comandos a seguir são exemplos genéricos de configuração, informamos que ambientes Multihomed necessitam de maior atenção na implantação do RPF, e caso não se aplique, recomendamos a configuração dos demais filtros após uma avaliação prévia de impacto em seu cenário.

## Configuração para IPv4

```
interfaces {
   ge-0/0/0 {
              unit 0 {
           family inet {
               filter {
                   input BOGONS;
               }
               /* Endereço da interface do roteador */
               /* Precisa trocar */
```

```
Æ,
```

```
address 192.0.2.1/30;
               /* habilitando Strict uRPF */
               rpf-check;
           }
       }
  }
}
policy-options {
     prefix-list FILTRO-BOGONS-V4{
          /* faixa de enderecos reservados para identificar que o host perten
ce a rede local */
0.0.0.0/8;
/* faixa de enderecos privados */
          10.0.0.0/8;
/* faixa de enderecos privados do CGNAT */
          100.64.0.0/10;
/* faixa de enderecos reservados para loopback */
          127.0.0.0/8;
/* faixa de enderecos reservados para escopo local */
          169.254.0.0/16;
 /* faixa de enderecos privados */
          172.16.0.0/12; 
/* faixa de enderecos reservado para atribuição a protocolos específicos */
          192.0.0.0/24;
 /* faixa de enderecos reservado para documentação */
          192.0.2.0/24; 
/* faixa de enderecos privados */
          192.168.0.0/16;
/* faixa de enderecos reservado para testes - benchmarking */
          198.18.0.0/15;
/* faixa de enderecos reservado para documentação */
          198.51.100.0/24;
/* faixa de enderecos reservado para documentação */
          203.0.113.0/24;
/* faixa de enderecos reservado da antiga classe D de multicast e uso futuro 
*/
         224.0.0.0/3;
    }
}
firewall {
  family inet {
       filter BOGONS{
           term 1 {
               from {
                   source-prefix-list {
                       FILTRO-BOGONS-V4;
                   }
               }
               then {
                   discard;
               }
           }
```
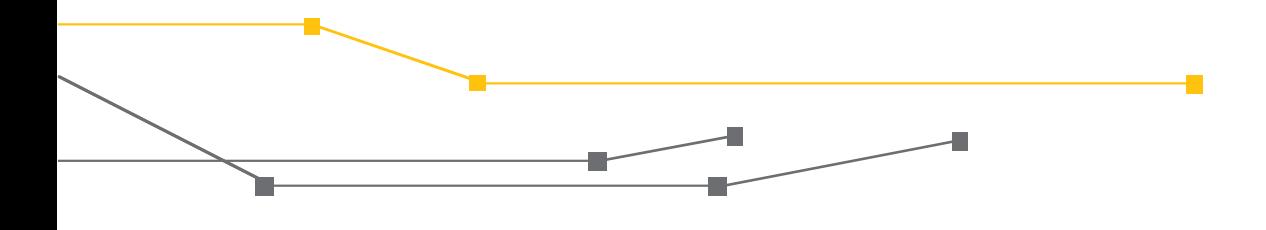

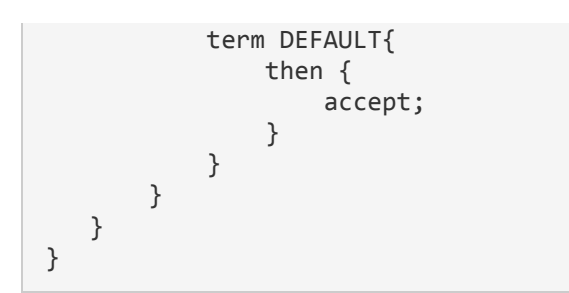

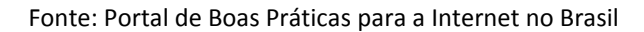

## Configuração para IPv6

```
interfaces {
   ge-0/0/0 {
              unit 0 {
           family inet6 {
               filter {
                   input FILTRO-BOGONS6;
               }
               /* Endereço da interface do roteador */
               /* Precisa trocar */
              address 2001:DB8:CAFE:FACA::1/64;
               /* habilitando Strict uRPF */
               rpf-check;
           }
       }
   }
}
policy-options {
     prefix-list FILTRO-BOGONS-V6-DENY{
           /* faixa de endereços reservada para documentacao */
           2001:db8::/32;
      }
      prefix-list LISTA-BOGONS-V6-ACCEPT{
            /* faixa de endereços dos enderecos globais */
               2000::/3;
            /* faixa de endereços dos enderecos link local */
               fe80::/64;
            /* Endereco nao especificado */
                ::/128;
}
firewall {
   family inet6 {
       filter FILTRO-BOGONS-V6{
           term 1 {
               from {
                   source-prefix-list {
```
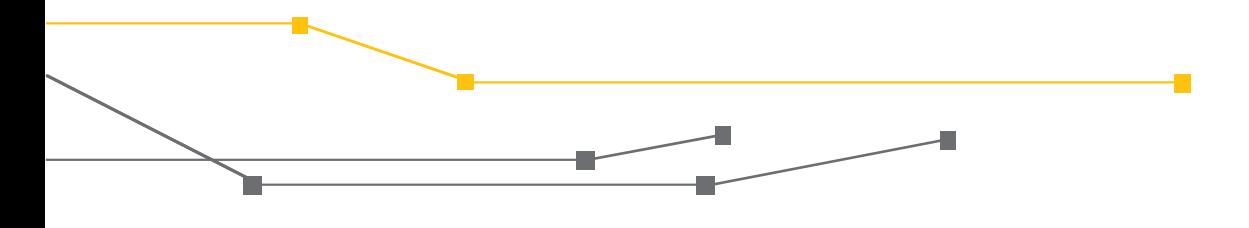

```
FILTRO-BOGONS-V6-DENY;
                 }
              }
              then {
                 discard;
              }
          }
          term 2{
                from {
                  source-prefix-list {
                 LISTA-BOGONS-V6-ACCEPT;
 }
                }
                then {
                    accept;
                }
           }
           term DEFAULT{
                then {
                     /* bloqueia todo o resto */
                 discard;<br>}
        }
             }
        }
    }
}
```
Fonte: Portal de Boas Práticas para a Internet no Brasil

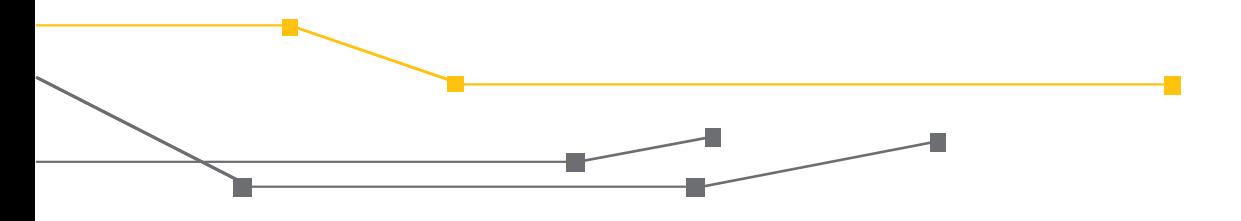

#### **Fontes:**

Portal de Boas Práticas para a Internet no Brasil. Disponível em: [<http://bcp.nic.br/>](http://bcp.nic.br/)>. Acesso em: 04/12/2017.

IETF Tools. Disponível em: [<https://tools.ietf.org>](https://tools.ietf.org/). Acesso em 04/12/2017.

### **Créditos:**

RNP Rede Nacional de Ensino e Pesquisa

#### **Realização:**

CAIS Centro de Atendimento a Incidentes de Segurança da RNP

#### **Apoio**

GO Gerência de Operações de Redes

GER Gerência de Engenharia de Redes

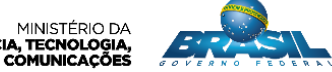

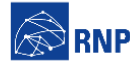

MINISTÉRIO DA MINISTÉRIO DA MINISTÉRIO DA MINISTÉRIO DA MINISTÉRIO DA MINISTÉRIO DA MINISTÉRIO DA DE **RODE DE CONTE**<br>DEFESA CULTURA SAÚDE EDUCAÇÃO INOVAÇÕES E COMUNICAÇÕES *A DE CONTE*RIO DE DE CONTERIO DA DE CONTERIO DA D